# Device Drivers:

Don't build <sup>a</sup> house on <sup>a</sup> shaky foundation

johnny cache, researcher david maynor, SecureWorks

### **Overview**

- Problems
- •Nifty Fingerprinting Stuff
- Finding and Exploiting Vulns
- •Shellcode Design
- DEMOS!!!!!!

### Problems?

- •Speed to market is so important.
- •Some things don't get tested properly
- • New hardware and committee designed protocols are especially susceptible.

# Problems (cont…)

- • Although what follows is mostly focused on 802.11a/b/g the lessons learned can be applied to lots of things
	- Bluetooth
	- New 802.11 specs
	- Wireless data (EDGE, EV-DO, HSDPA)

# 802.11

- •Why is it so complicated
- •Does it have to be
- •Can we fix it?
- • Consequence's of complexity:
	- Fingerprinting 802.11 implementations
	- Exploiting device drivers

### Why so complicated?

• "Fear leads to anger. Anger leads to hate. Hate leads to protocols designed by committe." --warlord (?)

# Why so complicated

- • Partly to ambitious, partly attempting to deal with legitimate problems.
- •-hidden nodes
- •-unreliable links
- •-other networks on same channel

### Can we fix it

- • Yes, all it costs is standards compliance.
- •Ignore management frames
- •Ignore (some?) control frames
- •Remove extra's (more on these later),

# Why is this interesting?

- •Complexity is <sup>a</sup> hacker's best friend.
- • If its not complex theres no room for bugs. No bugs means no fun.
- •802.11 is not lacking in complexity.

### **Ethernet**

3 fields: src, dst, type.

•

### 802.11

- •Version
- •Type
- •Subtype
- •8 flags.
- •1,2,3 or 4 addresses, variable positions
- ¢Frag num
- ¢Sequence num

# Not done yet..

- •Positive acknowledgement
- •11 management frames
- •6 control frames

•

•

- ..lots of subtypes for each.
- ..various encryption fields (IV, MIC/ICV, etc)

### More features!

- •Ad-Hoc
- •Power savings
- •2 types of MAC (PCF vs DCF)
- •.11e QoS
- • Geo-locating proposed? WTH does 'media access control' have to do withgeo-locating

What do you get when you remove the extras?

### Nintendo DS

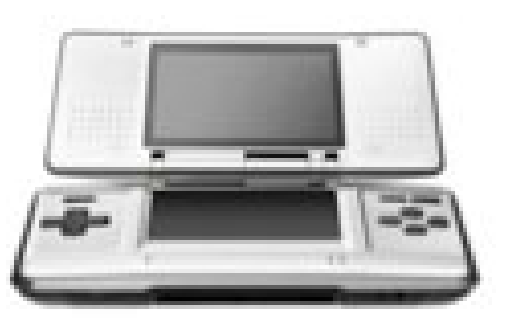

No Wi-Fi certificationNowhere near 802.11 compliant Ignores de-auth/disassociates Possibly ignores control packets Works great! (probably doesn't roam very well)

# Fingerprinting 802.11

Why bother

•

- Target exploits
- WIDS can monitor users' chipset, driver.
- Possibly refine OS fingerprints

# Fingerprinting 802.11

### Why is this cool

•

- No other link layer protocol fingerprints that I know of
- • Why is this possible?
	- Complexity of the protocol

# How far down can you go?

- •Chipset families
- •Distinct drivers for chipsets
- •Different versions of the same driver
- •Firmware (?)

# Specific fingerprints

- •RTS/CTS window honouring
- •Association Redirection
- •Duration analysis

### RTS/CTS

• RTS/CTS packets used to reserve media for large enough packets.

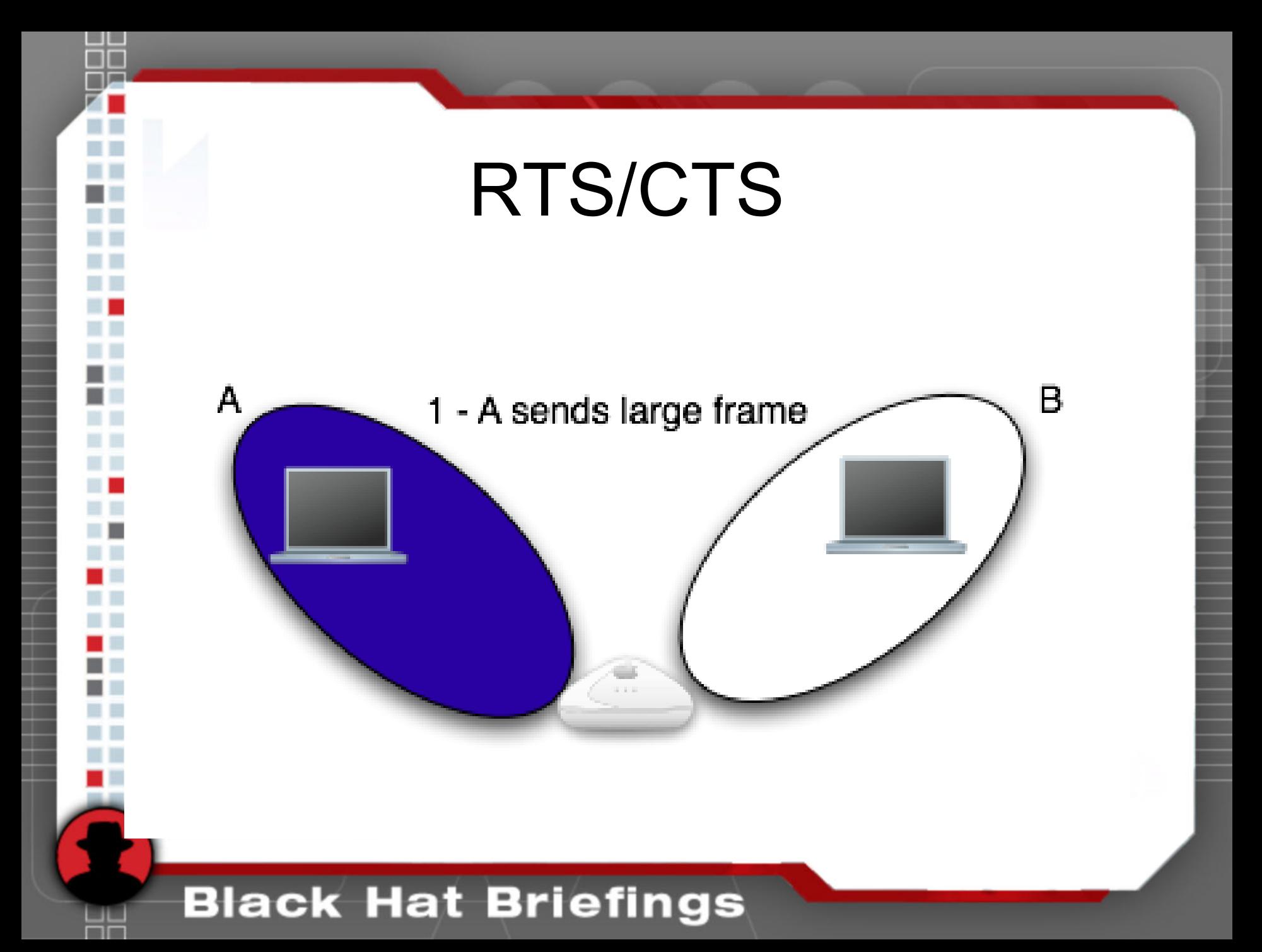

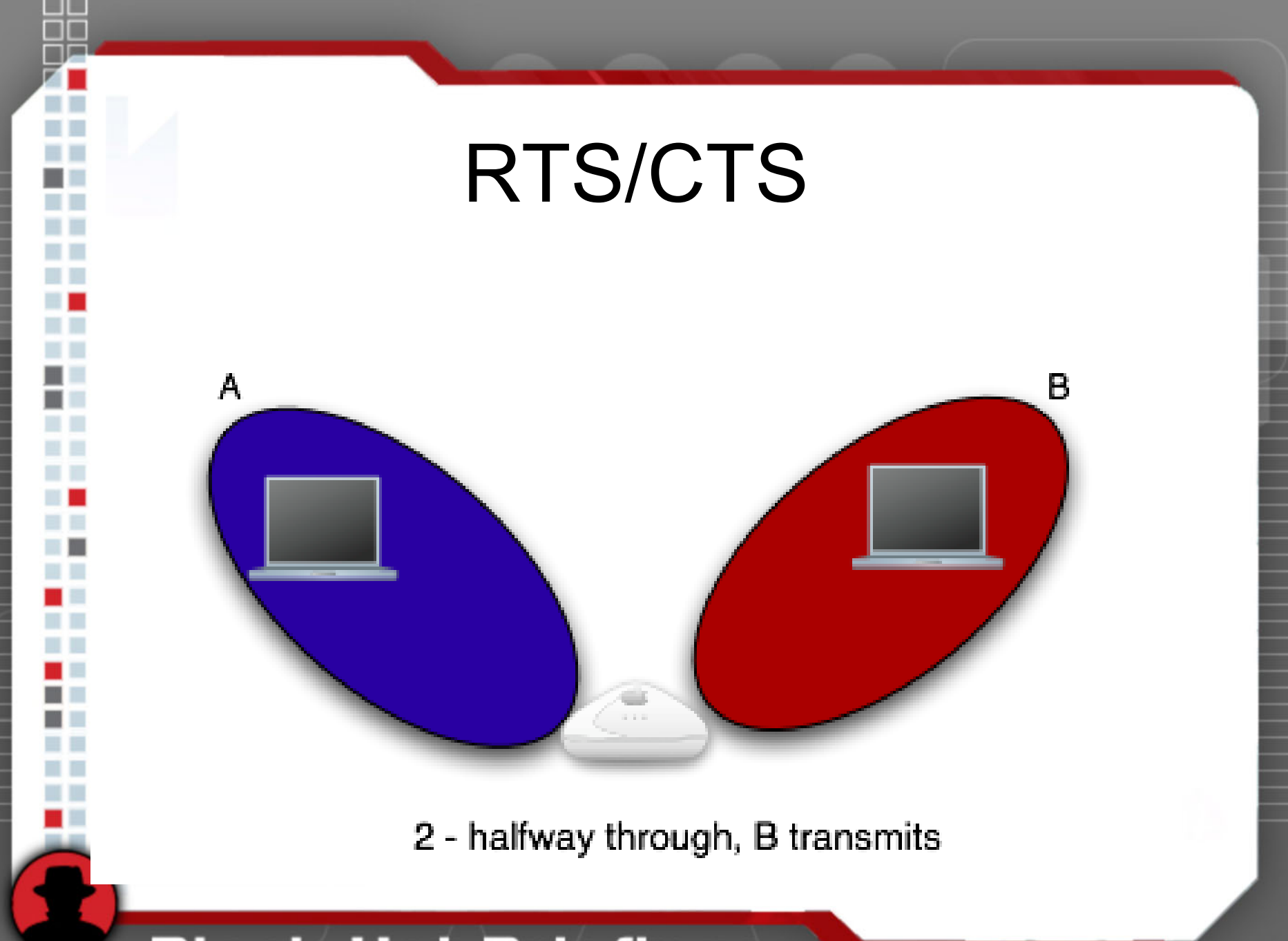

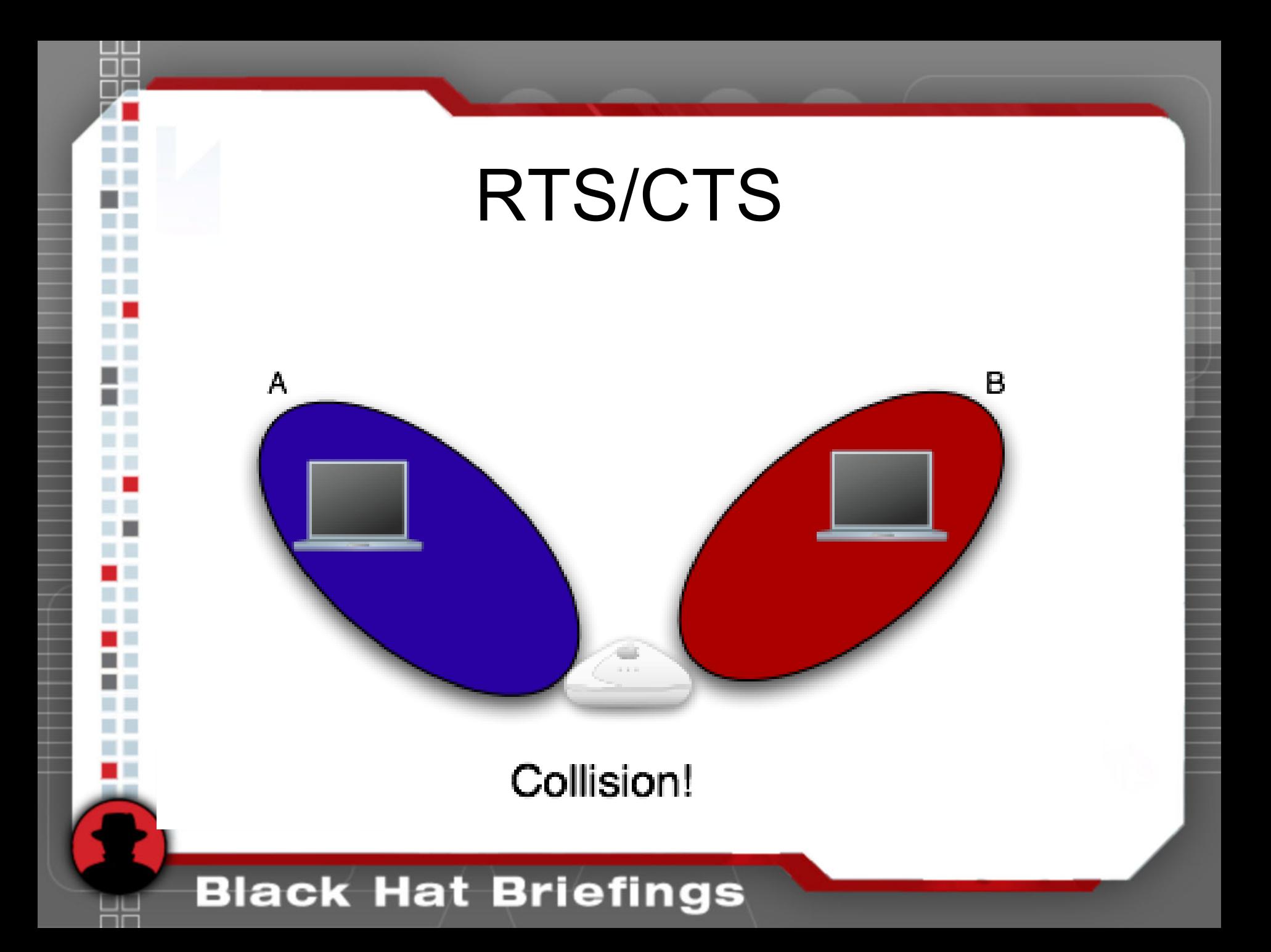

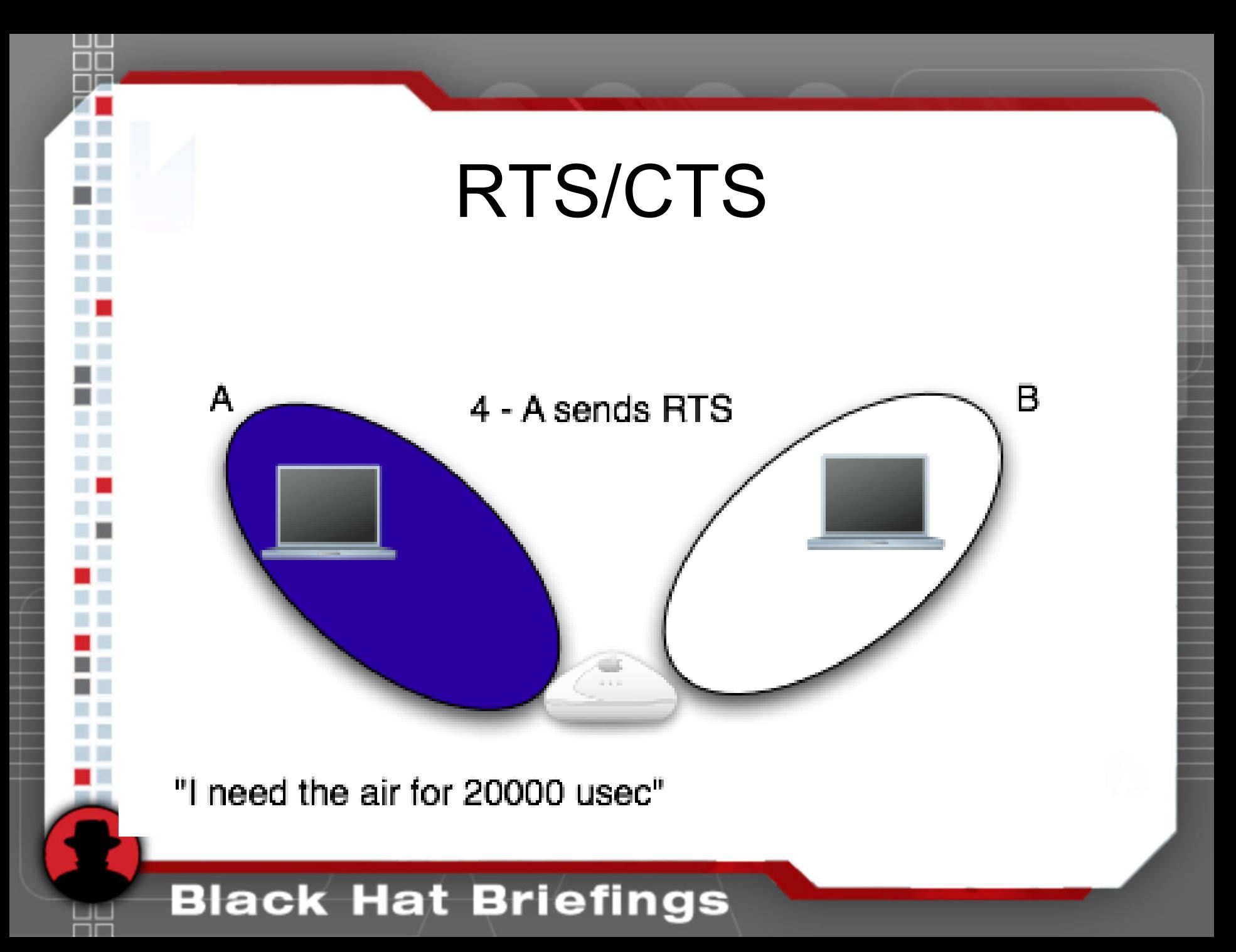

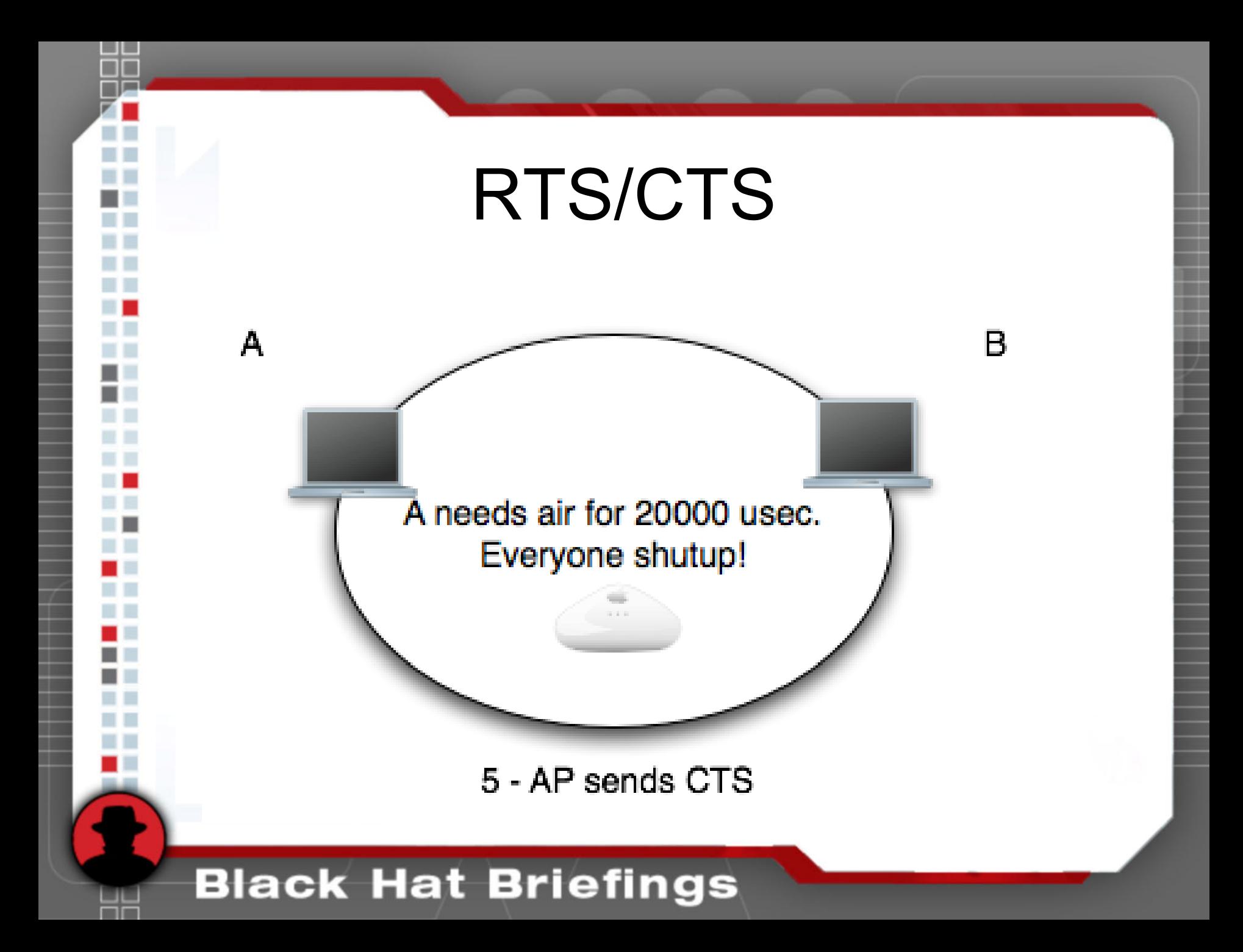

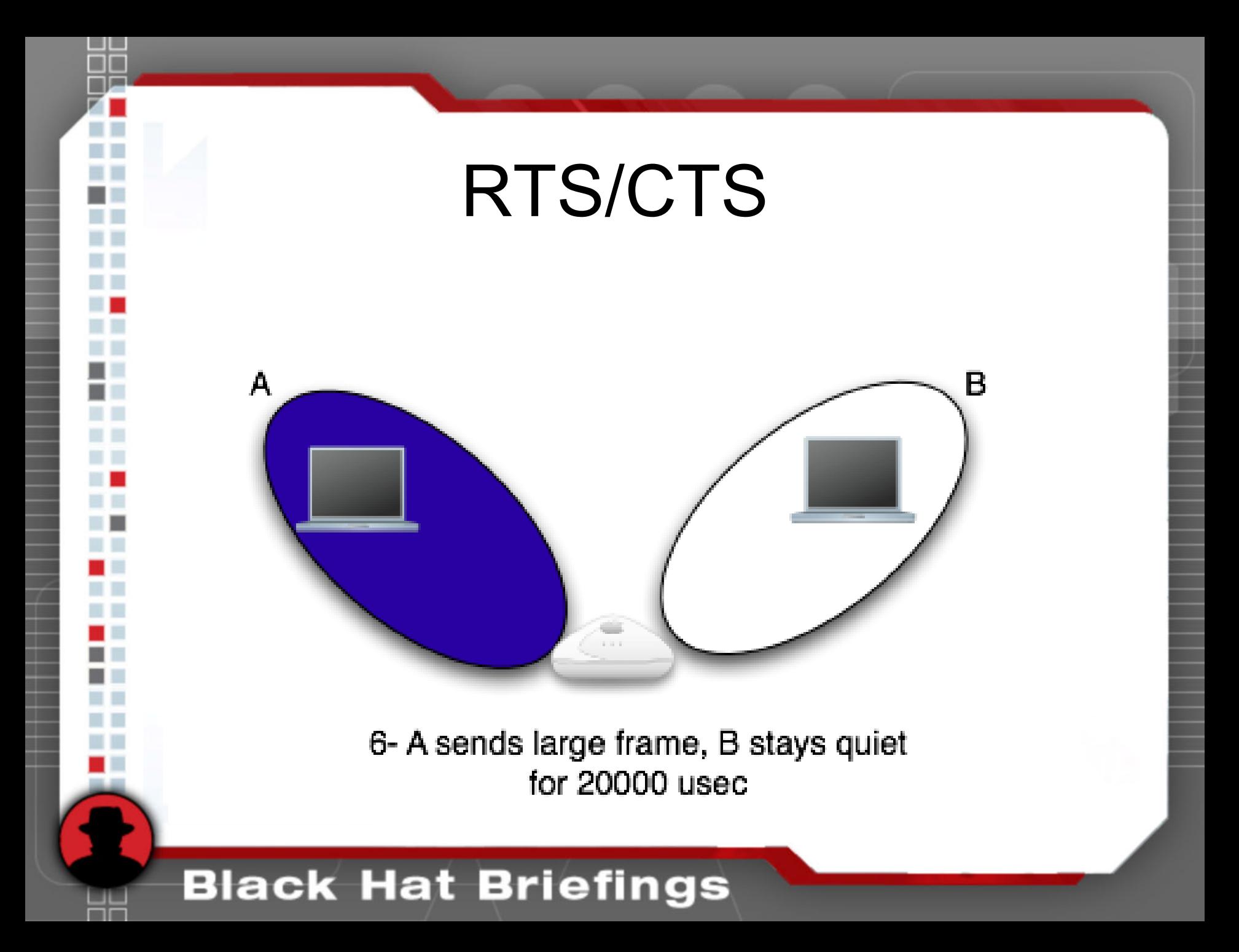

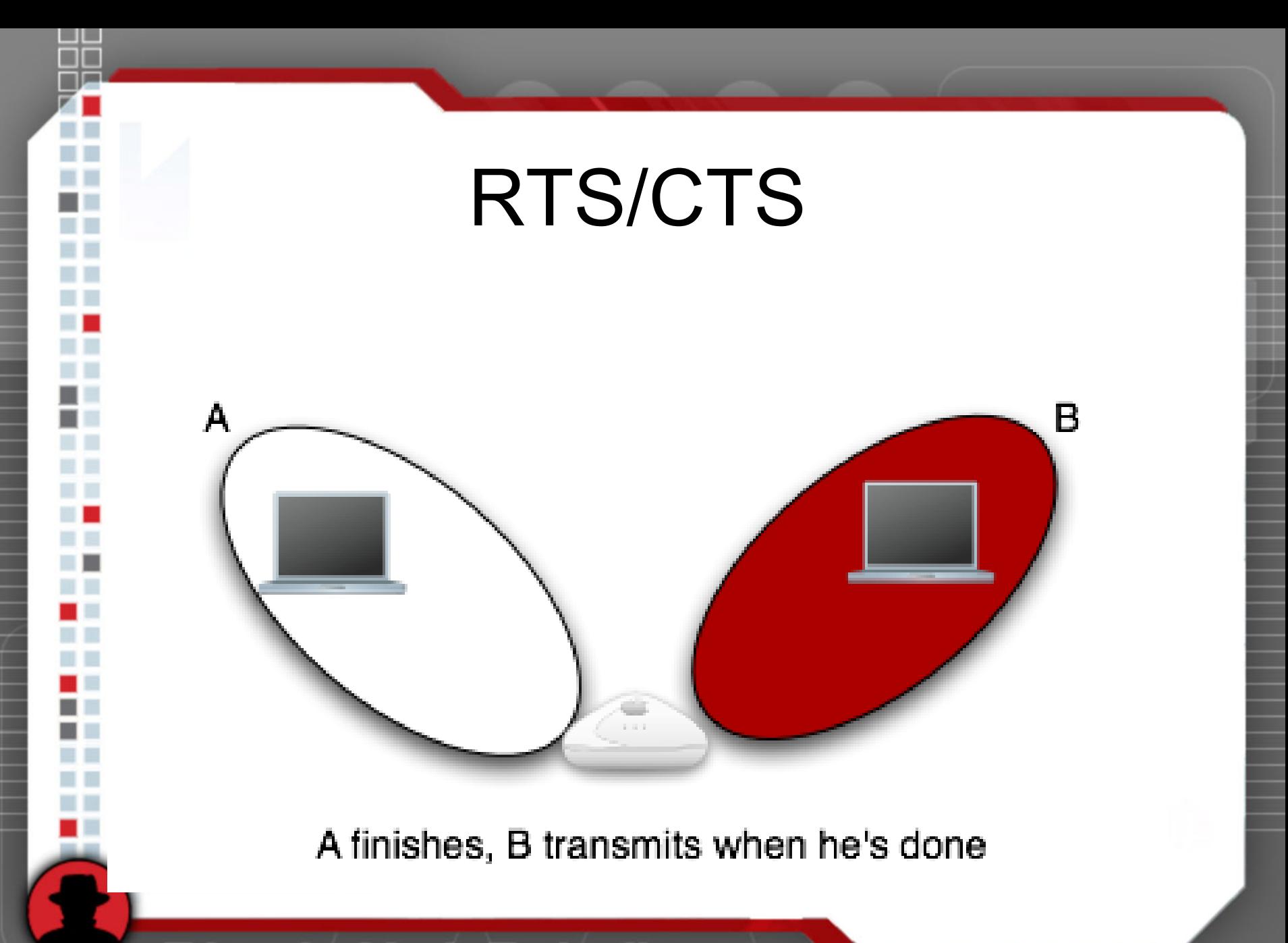

# How many implementations use this?

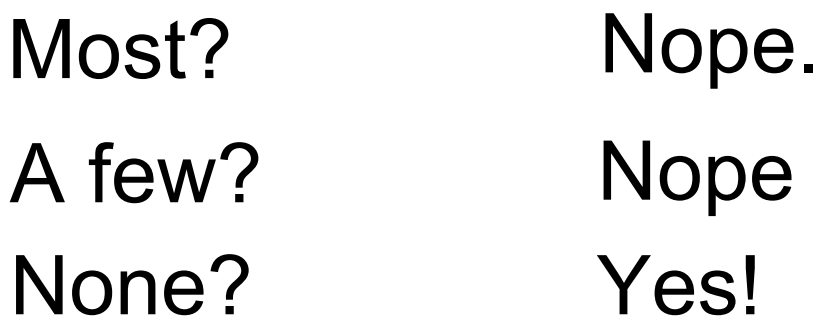

(under normal conditions)

### RTS/CTS

• If they didn't bother to implement it, they care if other people have?

### RTS/CTS

- • Though code was written to analyze packet dumps, results were not deterministic enough to be useful.
- • Getting such <sup>a</sup> high resolution clock/timestamp very diffcult.

## Association Redirection

- •Active fingerprinting technique.
- •High resolution.
- •Mind-numbingly boring to automate.

# Association Redirection

#### •Specified in standard: pg 376

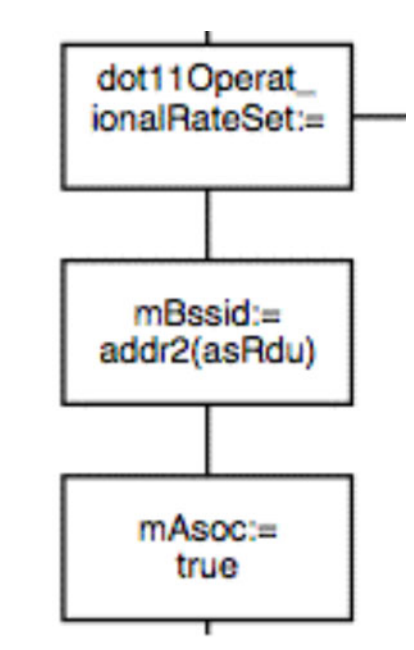

### Quick Overview

### Important 802.11 fields: Src, Dst, BSSID

#### Typical 802.11 Traffic

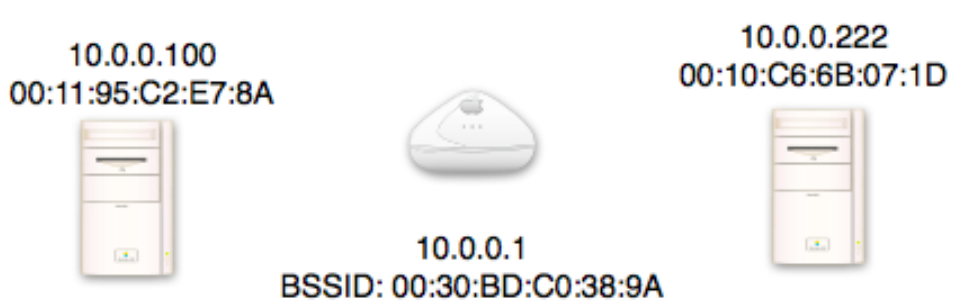

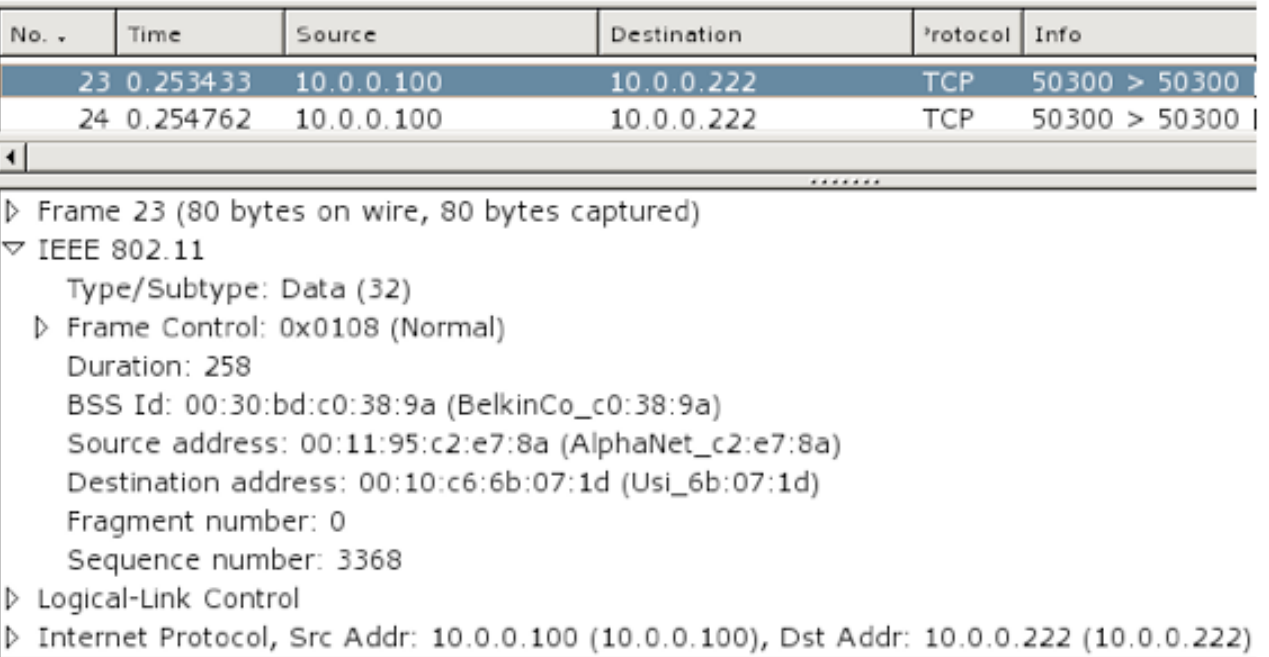

### Normal 802.11 Association

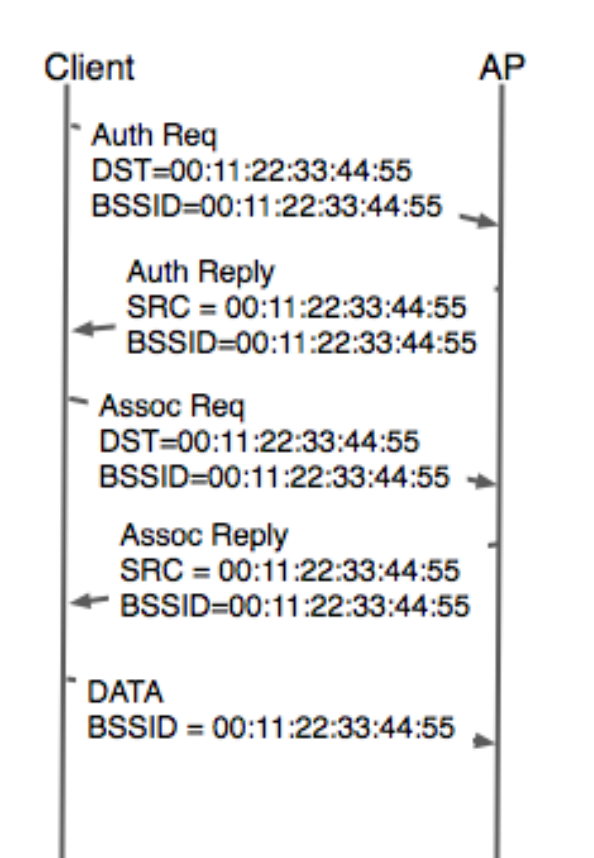

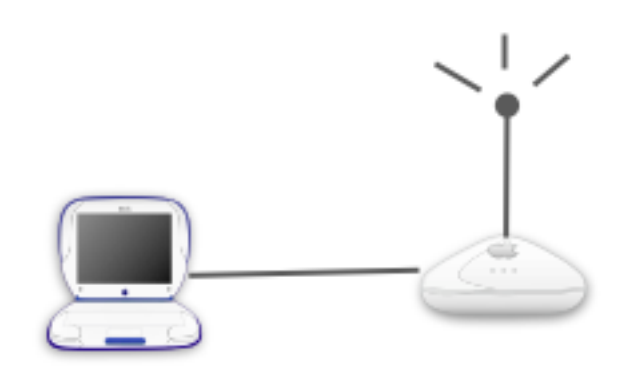

BSSID: 00:11:22:33:44:55

### Association Redirection

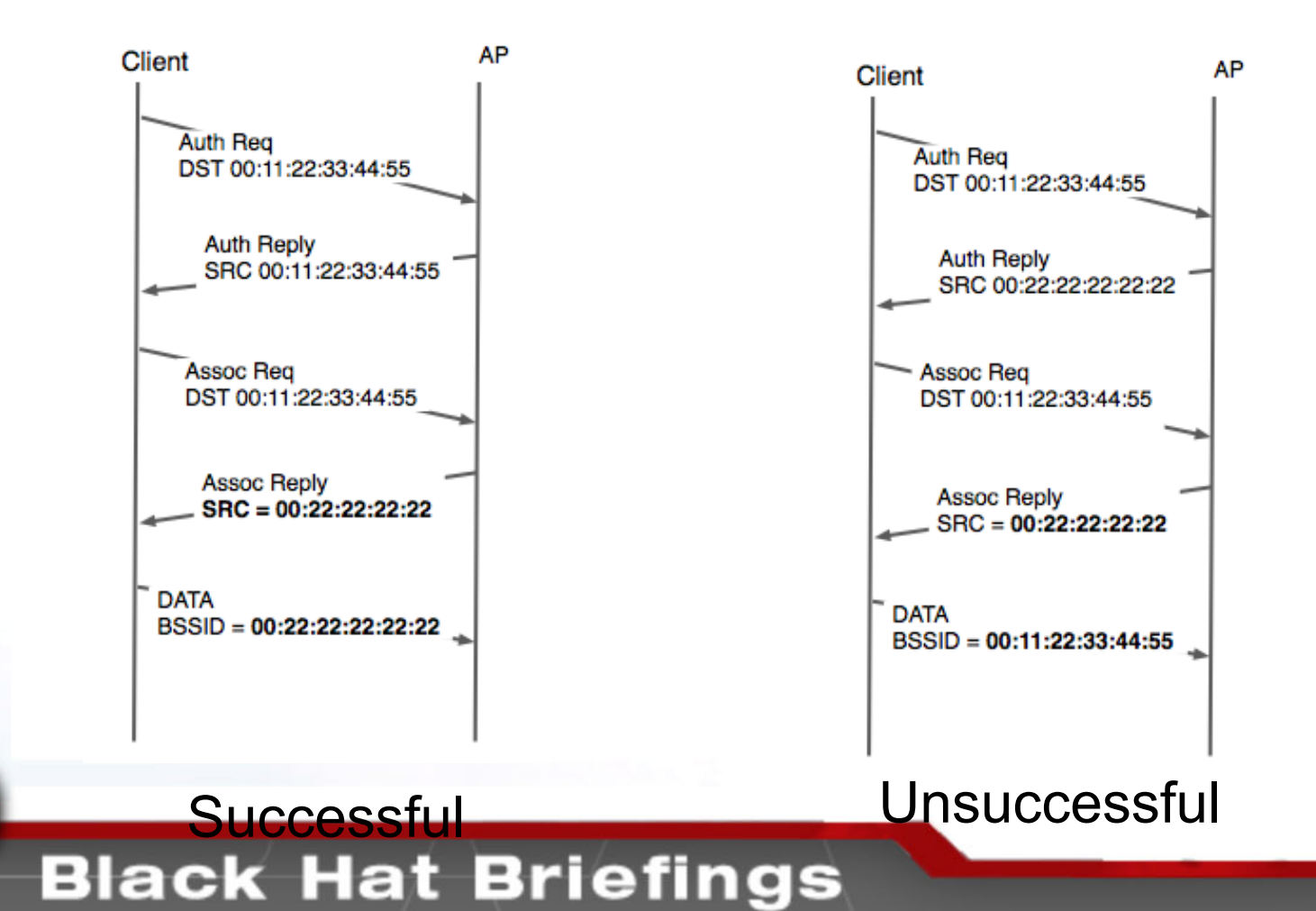

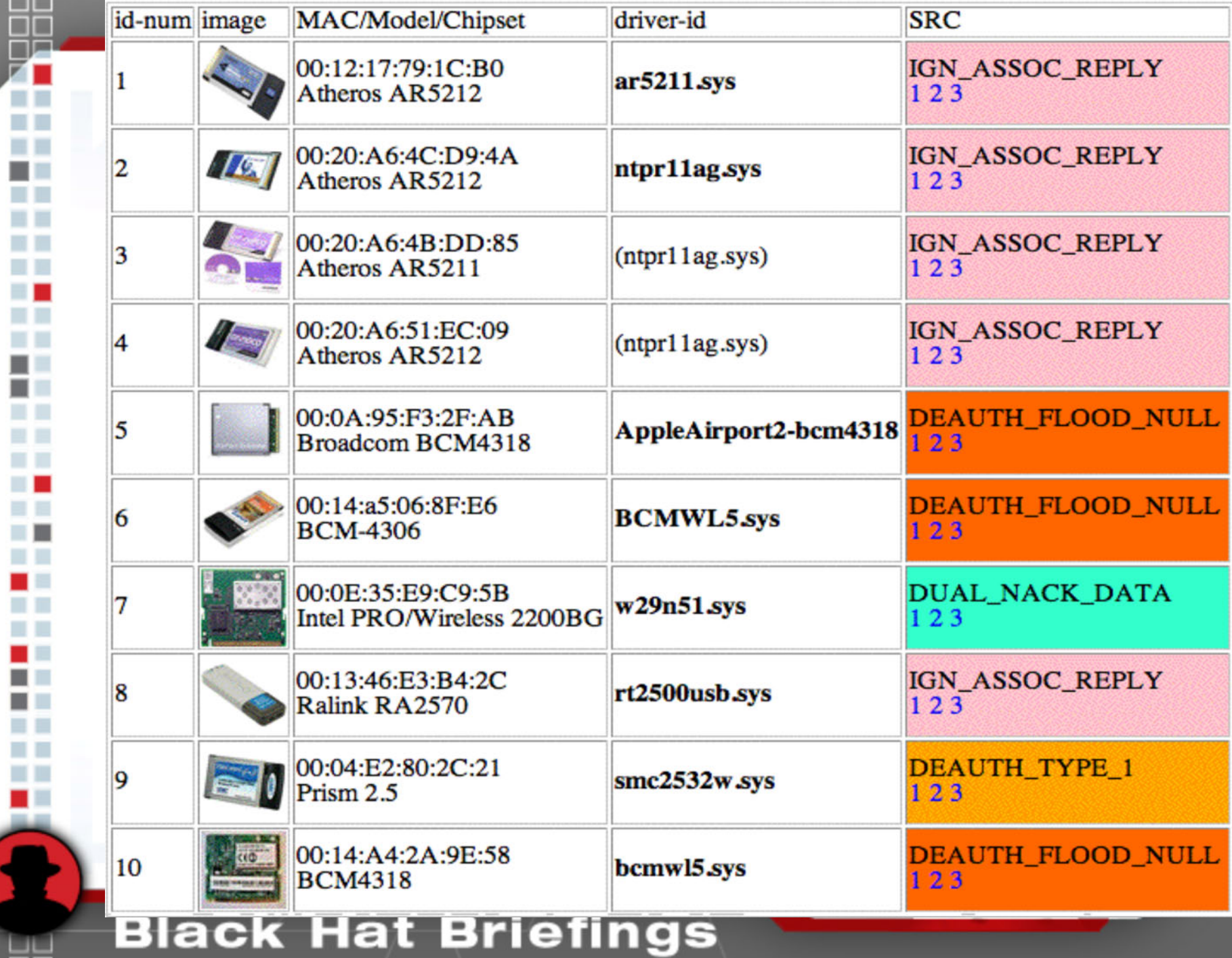

ᇥ

 $\mathbb{R}$ 目目 **Di** C  $\Box$ ■■  $\blacksquare$ D. D an p  $\blacksquare$ 

**TELESCO** u u  $\Box$ ■■ ■■ ■■  $\sim$  10  $\,$ ■■ **III** ■■  $\blacksquare$ **THE** EL LE

a l

D.

**COLLEGE** 

■■ n n a l

H

m

F

m

w w

Ŧ

# So what weird things happen?

- • Cards de-auth flood null address(broadcom)
- • Cards think they are on both networks? (centrino)
- •Other less dramatic hijinks.

# Deauth-Flood example auth-reply

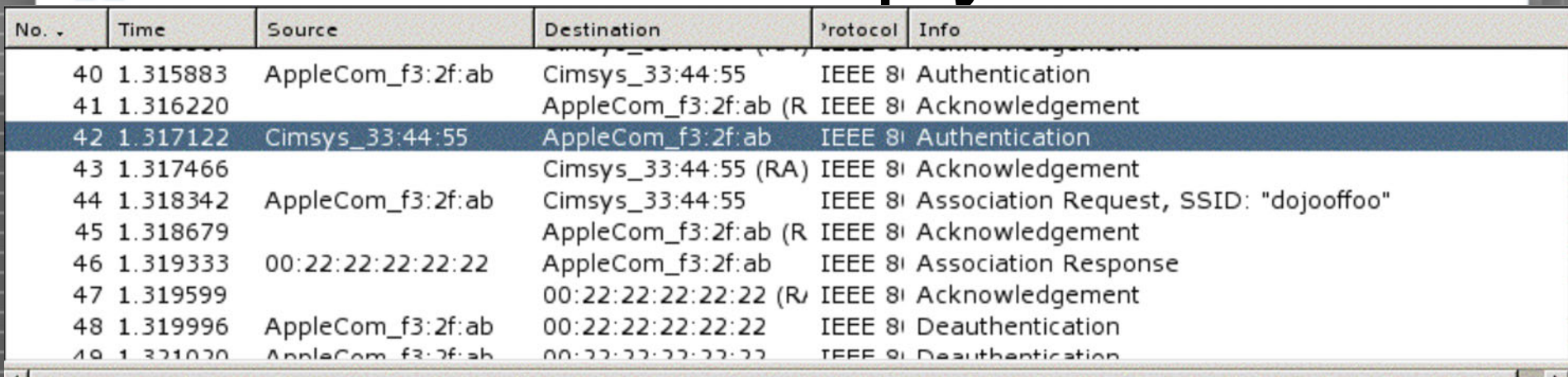

Frame 42 (30 bytes on wire, 30 bytes captured)

 $\triangledown$  IEEE 802.11

Type/Subtype: Authentication (11)

▷ Frame Control: 0x00B0 (Normal)

Duration: 314

Destination address: 00:0a:95:f3:2f:ab (AppleCom\_f3:2f:ab)

Source address: 00:11:22:33:44:55 (Cimsys\_33:44:55)

BSS Id: 00:11:22:33:44:55 (Cimsys\_33:44:55)

Fragment number: 0

Sequence number: 108

# Deauth-Flood example

### assoc-request

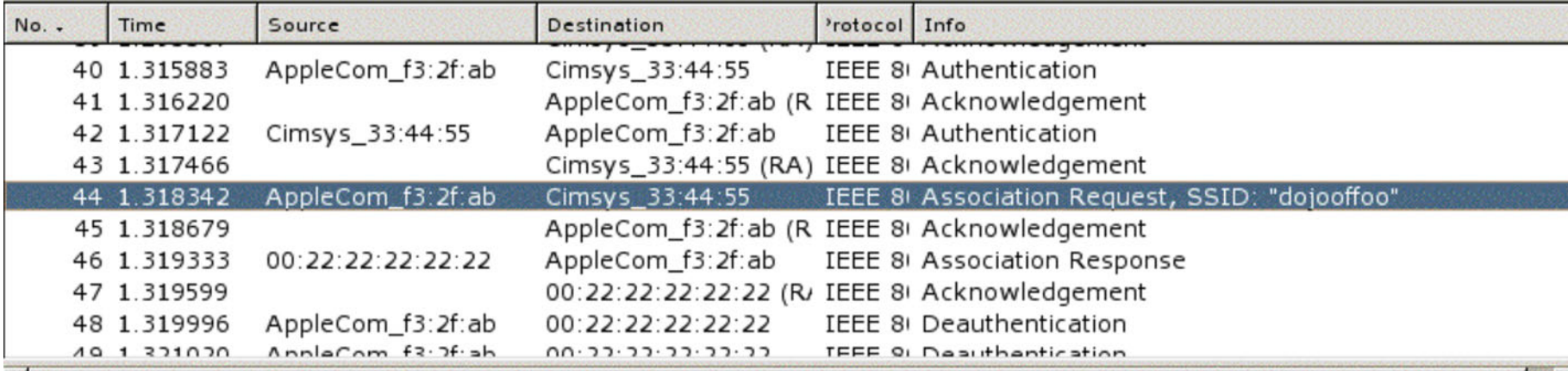

 $\nabla$  IEEE 802.11

Type/Subtype: Association Request (0)

P Frame Control: 0x0000 (Normal)

Duration: 314

Destination address: 00:11:22:33:44:55 (Cimsys\_33:44:55)

Source address: 00:0a:95:f3:2f:ab (AppleCom f3:2f:ab)

BSS Id: 00:11:22:33:44:55 (Cimsys\_33:44:55)

Fragment number: 0

Sequence number: 46

D IEEE 802.11 wireless LAN management frame

# Deauth-Flood example

### assoc-reply

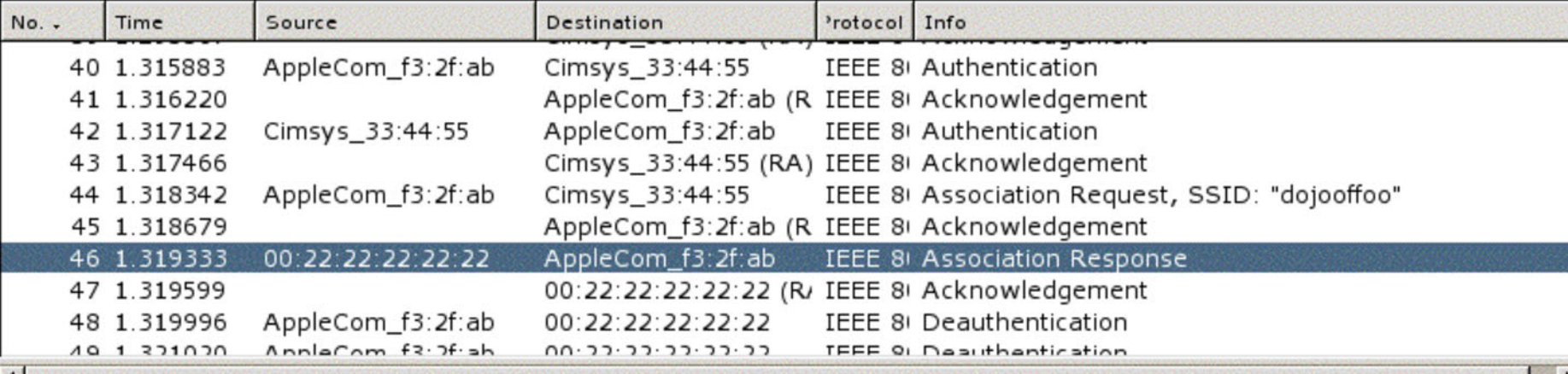

 $\nabla$  IEEE 802.11

Type/Subtype: Association Response (1)

P Frame Control: 0x0010 (Normal)

Duration: 258

Destination address: 00:0a:95:f3:2f:ab (AppleCom\_f3:2f:ab)

Source address: 00:22:22:22:22:22 (00:22:22:22:22:22)

BSS Id: 00:11:22:33:44:55 (Cimsys\_33:44:55)

Fragment number: 0

Sequence number: 109

D IEEE 802.11 wireless LAN management frame

# Deuath-Flood

### **starts**

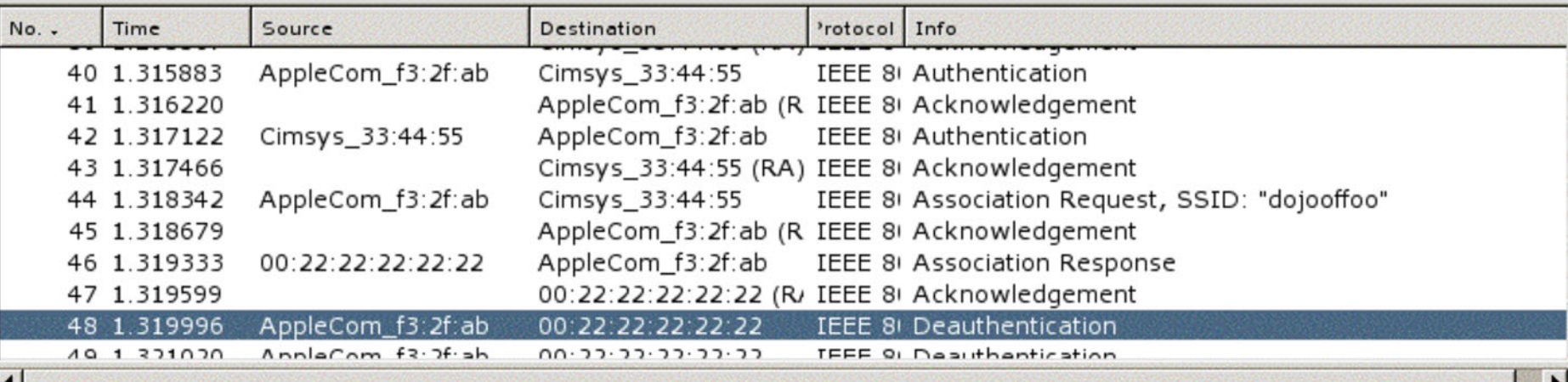

 $\nabla$  IEEE 802.11

Type/Subtype: Deauthentication (12)

P Frame Control: 0x00C0 (Normal)

Duration: 314

Destination address: 00:22:22:22:22:22 (00:22:22:22:22:22)

Source address: 00:0a:95:f3:2f:ab (AppleCom\_f3:2f:ab)

BSS Id: 00:00:00:00:00:00 (00:00:00 00:00:00)

Fragment number: 0

Sequence number: 47

D IEEE 802.11 wireless LAN management frame

### **Association Redirection redux**

- If 1 weird standards quirk is good 3 must be better!
	- Instead of just source mangle as many things as possible: src, bssid, both

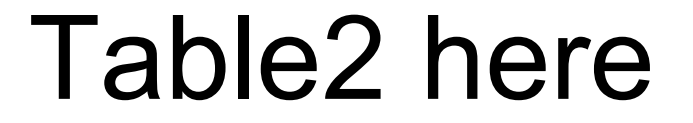

### **Assocation Redir redux**

- If 3 standards quirks work OK, why not 9?
- Two more tables

### Tables 3 and 4 here

# Association Redirection summary

- • very possible to remotely version chipset
- •can't really distinguish different drivers
- • - active technique, requires you to transmit packets.

### Duration analysis

- •Totally passive
- •Very accurate
- •Easy to automate
- •Only basic statistical techniques used.

### What is a duration?

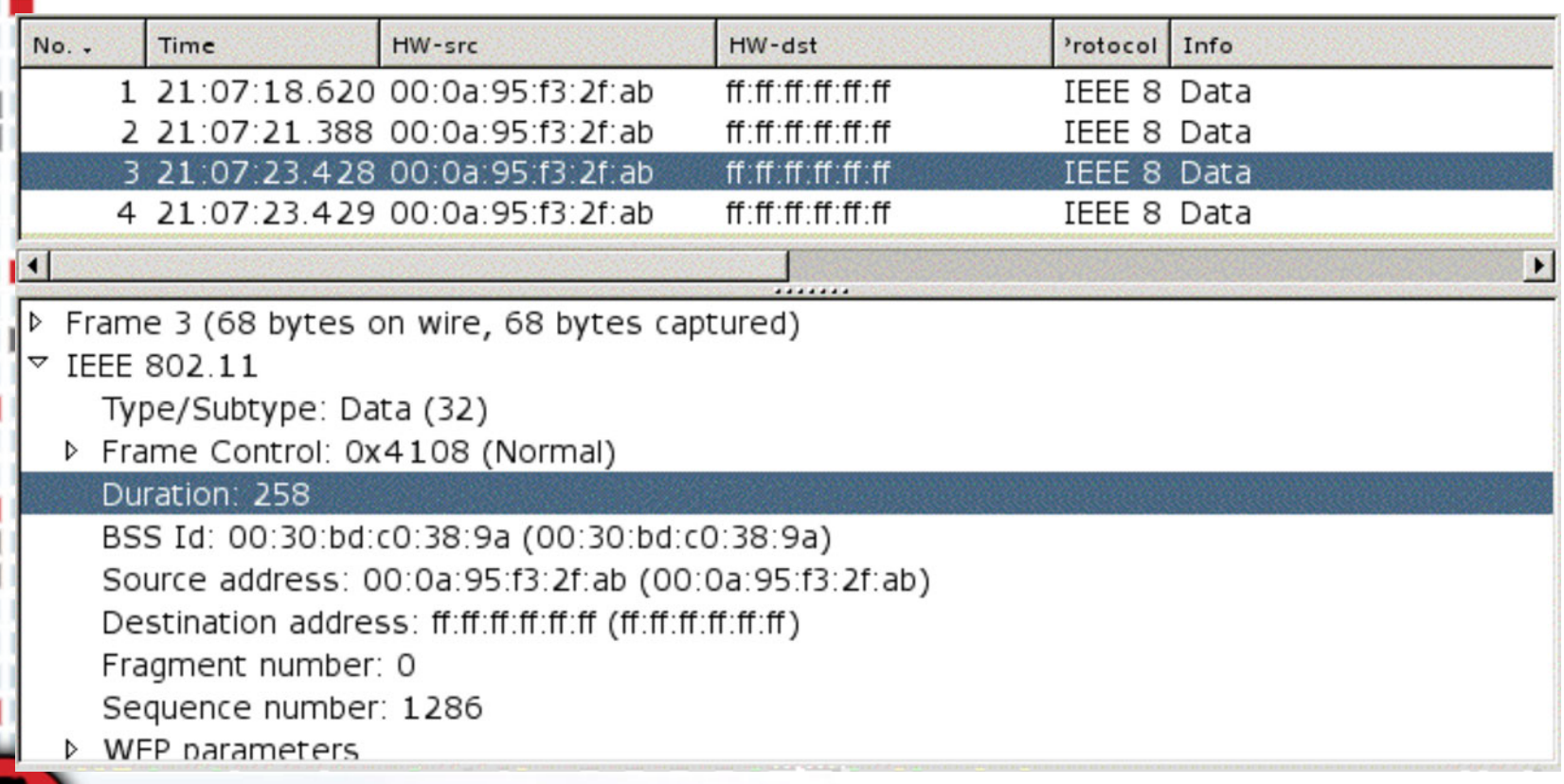

# What influences durationvalues.

- •Rate (.11b, .11g)
- •Short slot time (g only)
- •Short pre amble

# Example atheros fingerprint

Well behaved atheros card:

CTS: 0pwrmgmt: 1 frag: 0 order: 0

---------

<0 0> Duration( (314) ) //assoc request

- <0 4> Duration( (0) (314) ) //probe request
- <0 11> Duration( (314) ) //authentication
- <2 0> Duration( (162) (0) ) //data
- <2 4> Duration( (162) ) //null function data

# Example prism fingerprint

poorly behaved prism card:

CTS: 0pwrmgmt: 1 frag: 0

order: 0

---------

<0 0> Duration( (258) ) //assoc req

- <0 4> Duration( (0) ) //probe req
- <0 11> Duration( (53389) ) //auth
- <0 12> Duration( (258) (314) ) //de-auth
- <2 0> Duration( (213) (0) (223) ) //data
- $\leq$  24> Duration( (37554) ) //null-func

### Simple example

#### •Duration match 2 prints here

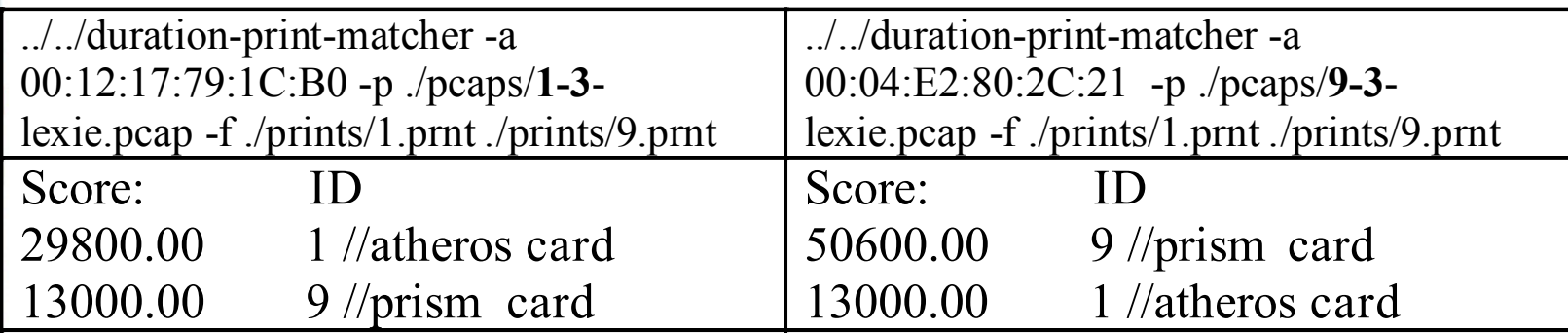

# Simple example cont.

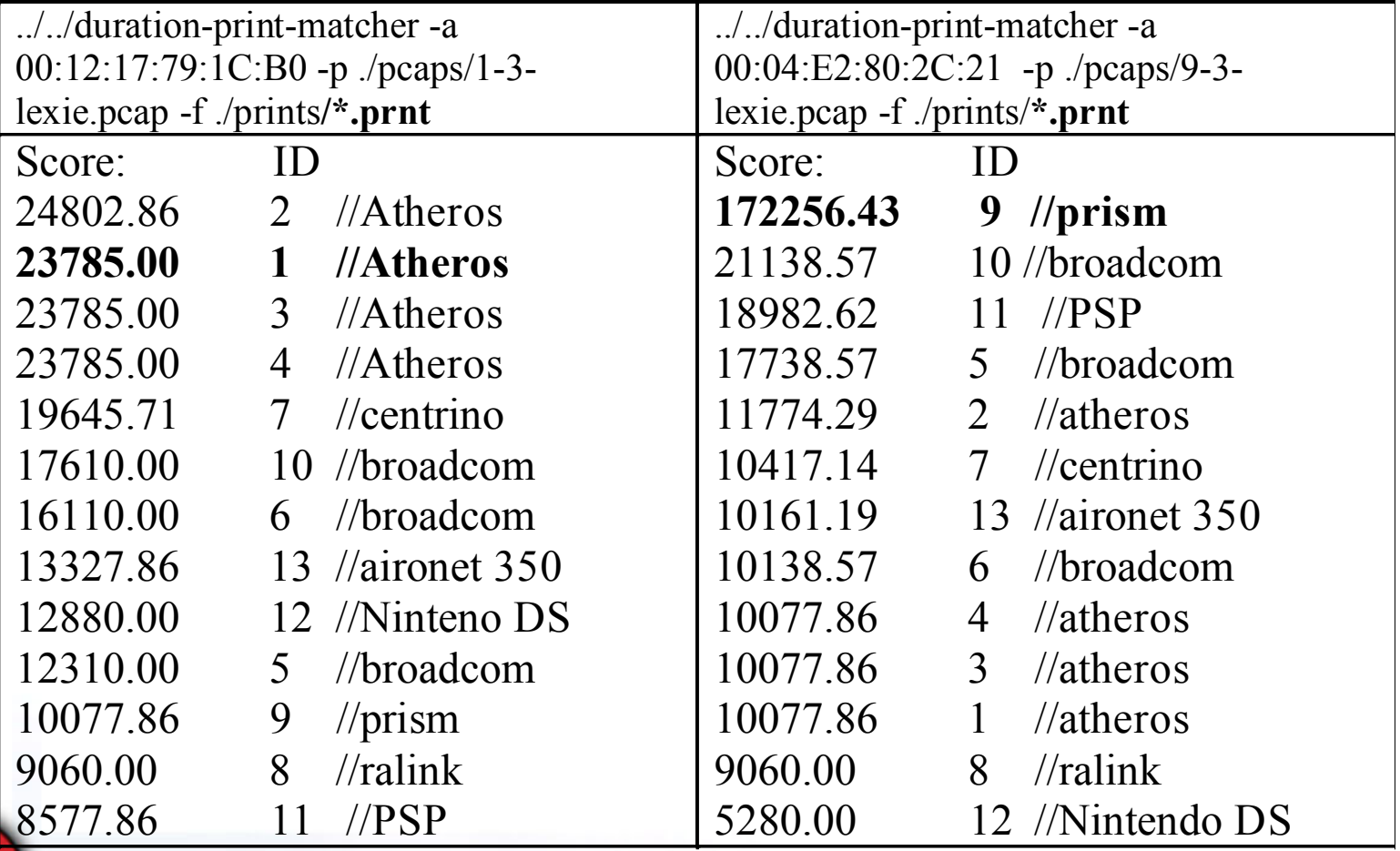

# Real life example (centrino)

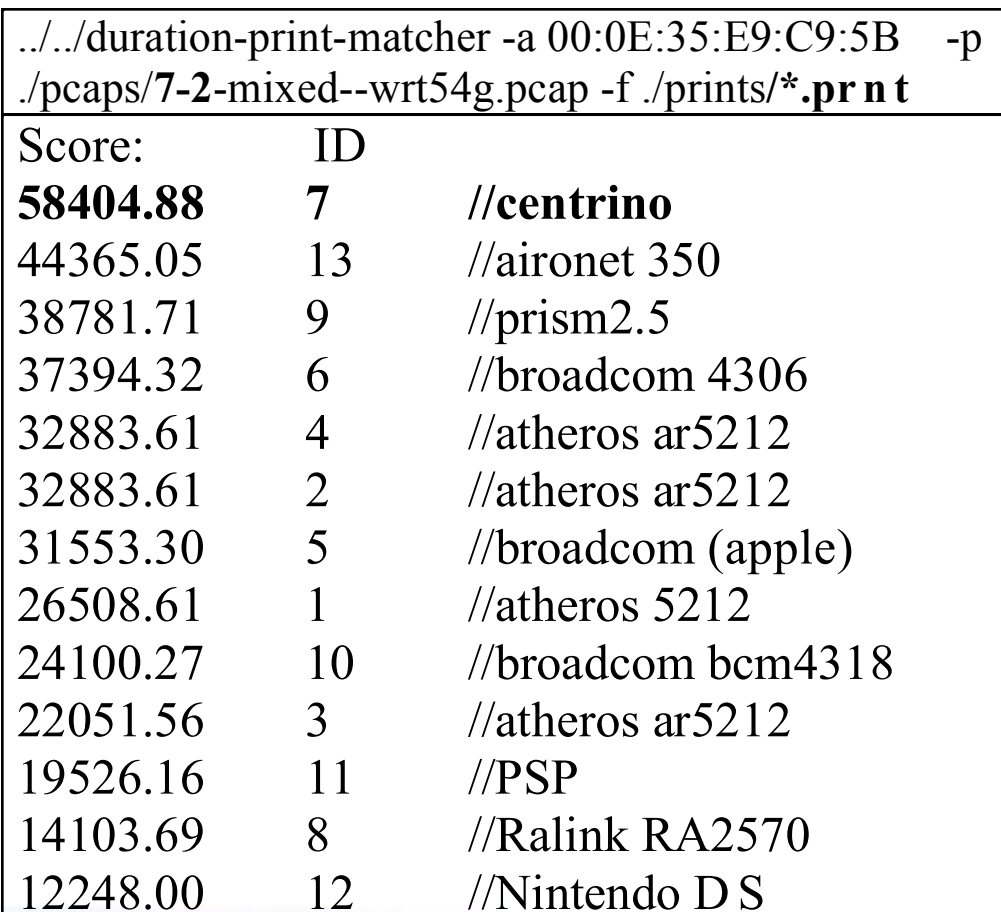

# Unknown Ralink example

### tcpdump -i rausb0 -s 0 -w unknown.pcap

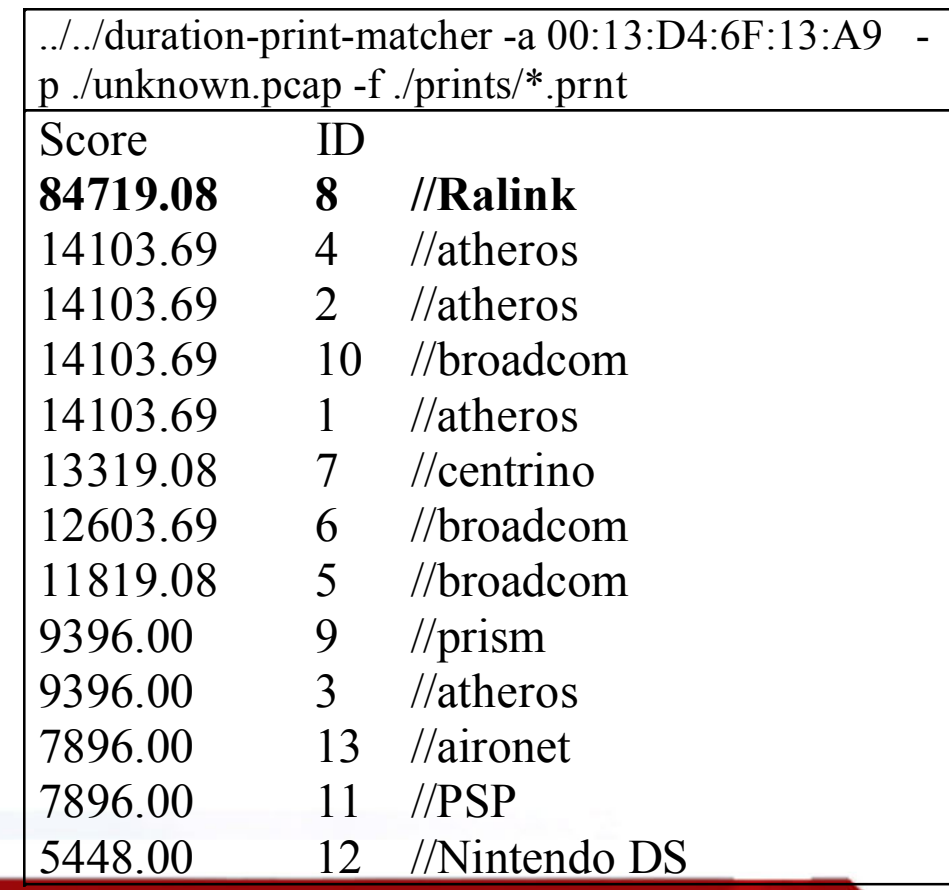

### So how's it work?

--MagicStats Duration summarry--- Total number of unique durations: 12 Total volume: 95

--------------------------------

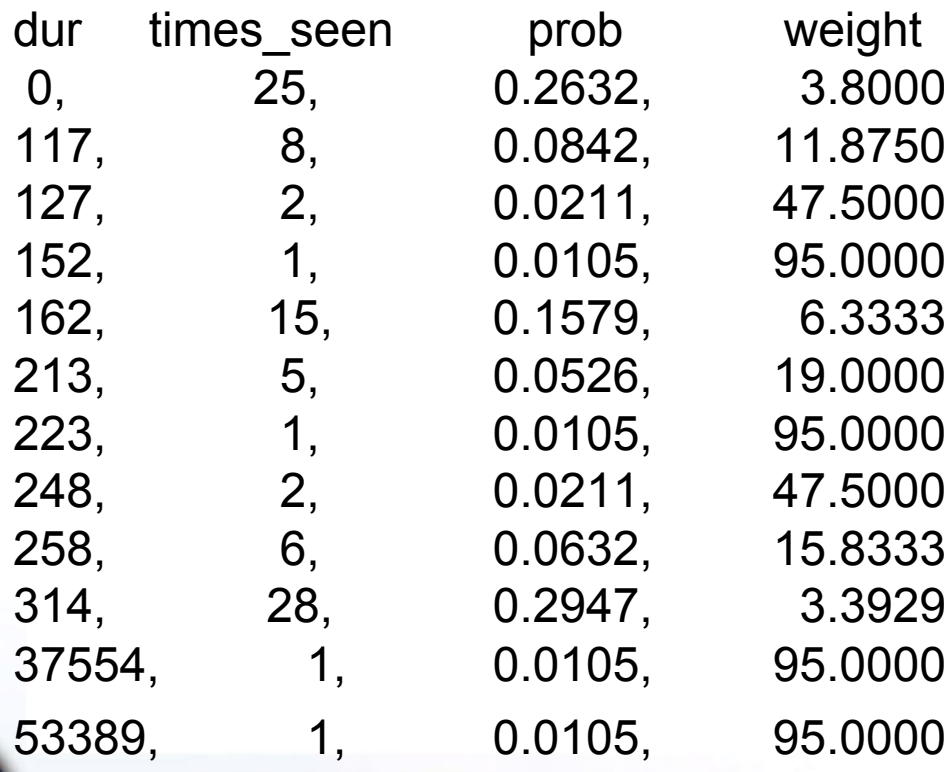

### Atheros print

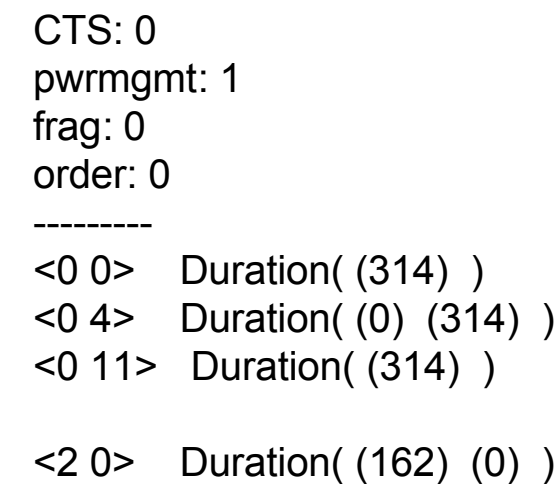

<2 4> Duration( (162) )

### So how's it work?

- •Compute fingerprint across input pcap.
- • Fuzzilly compare it to all known fingerprints.
	- For every matching duration in comparison print, add points proportional to weight for that duration.
	- Bonus points for matching type, subtype, and duration all at once.

### Fuzzy compare

- • For every matching duration in comparison print, add points proportional to weight for that duration.
- • Bonus points for matching type, subtype, and duration all at once.

### Also tracks <sup>a</sup> few other flags

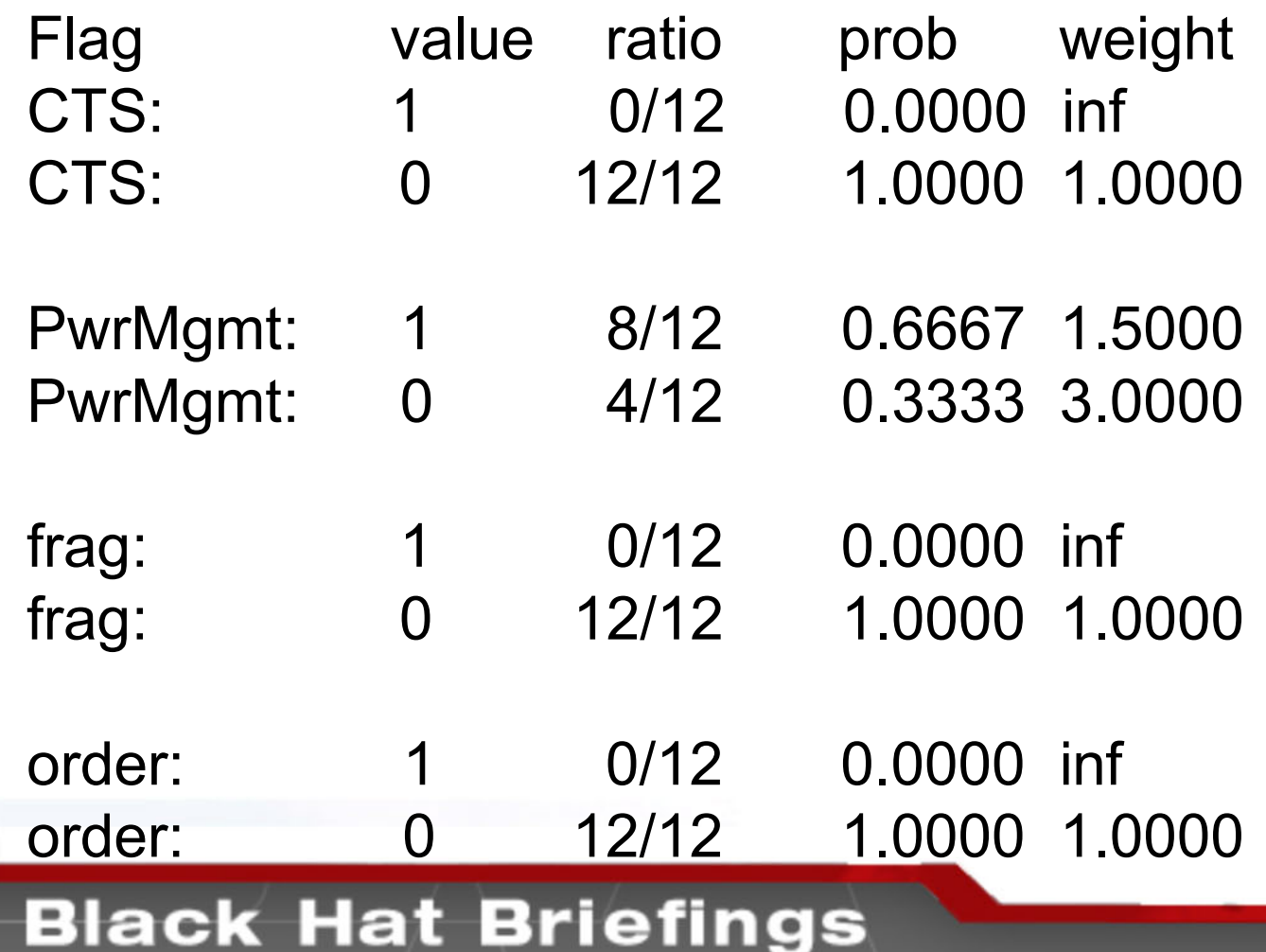

ra c

டப

### how accurate is it?

- •When run across my own set of training data, the following results apply:
- • B-only (0x0021 flags, lexie)
	- 26 times better than random
- • mixed-BG (0x0401/0x0001 flags)
	- 18 times better than random

### Finding and exploiting vulns in drivers.

# Ways to find bugs?

- •Static auditing
- •Fuzzing

# Things to think about

#### •Fuzzing can be frustrating

- A bug could be triggered by something 8 packet chains ago
- Hard to track down in ring0

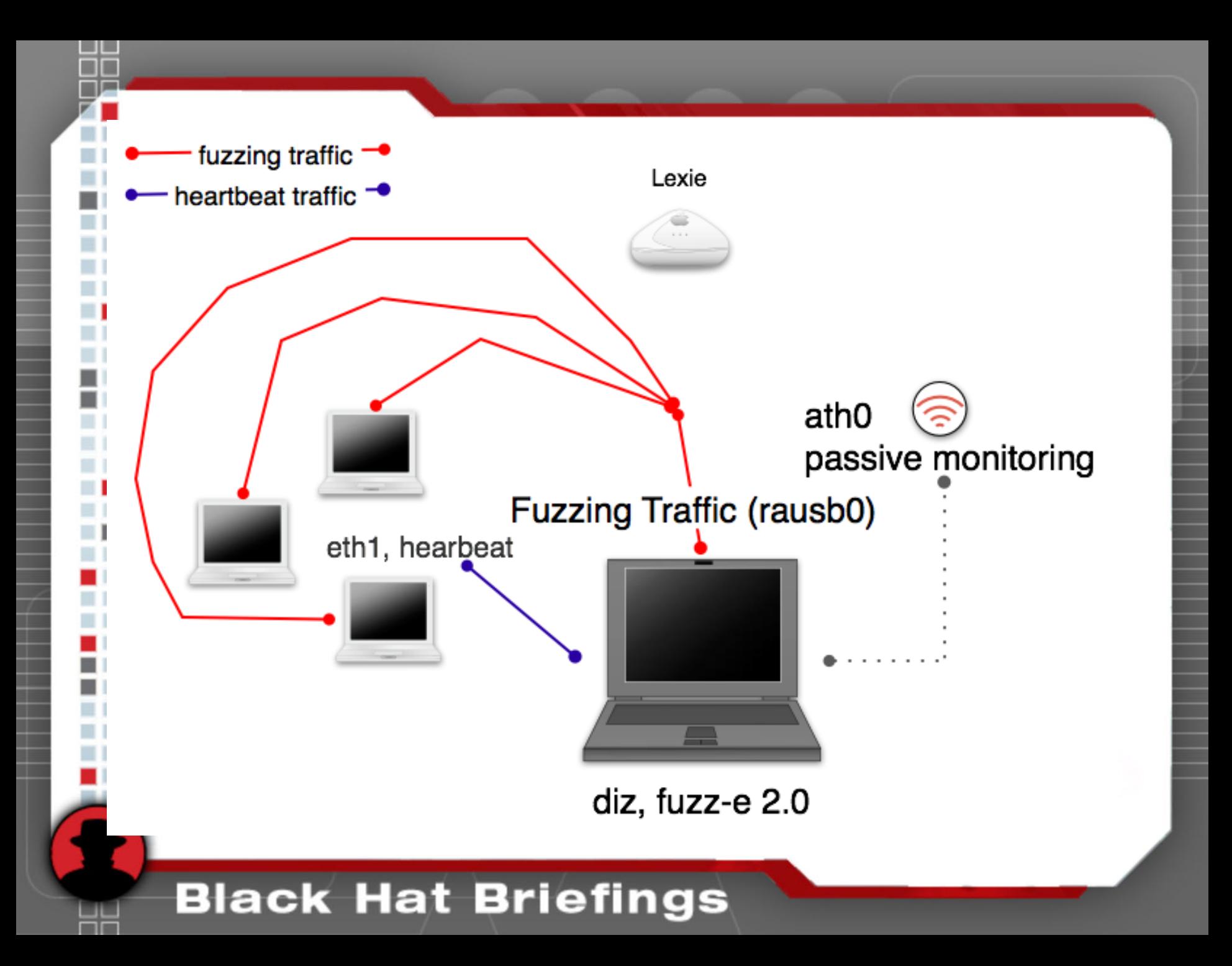

### fuzz-e

( johnycsh@diz:fuzz-e )\$./fuzz-e -R -A -P ath0 -n 500  $-r$  rt2570  $-i$  rausb0  $-c$  11  $-D$  ./dest-addys.txt  $-w$ u20000

-s 00:07:0E:B9:74:BB -b 00:07:0E:B9:74:BB -E log.txt

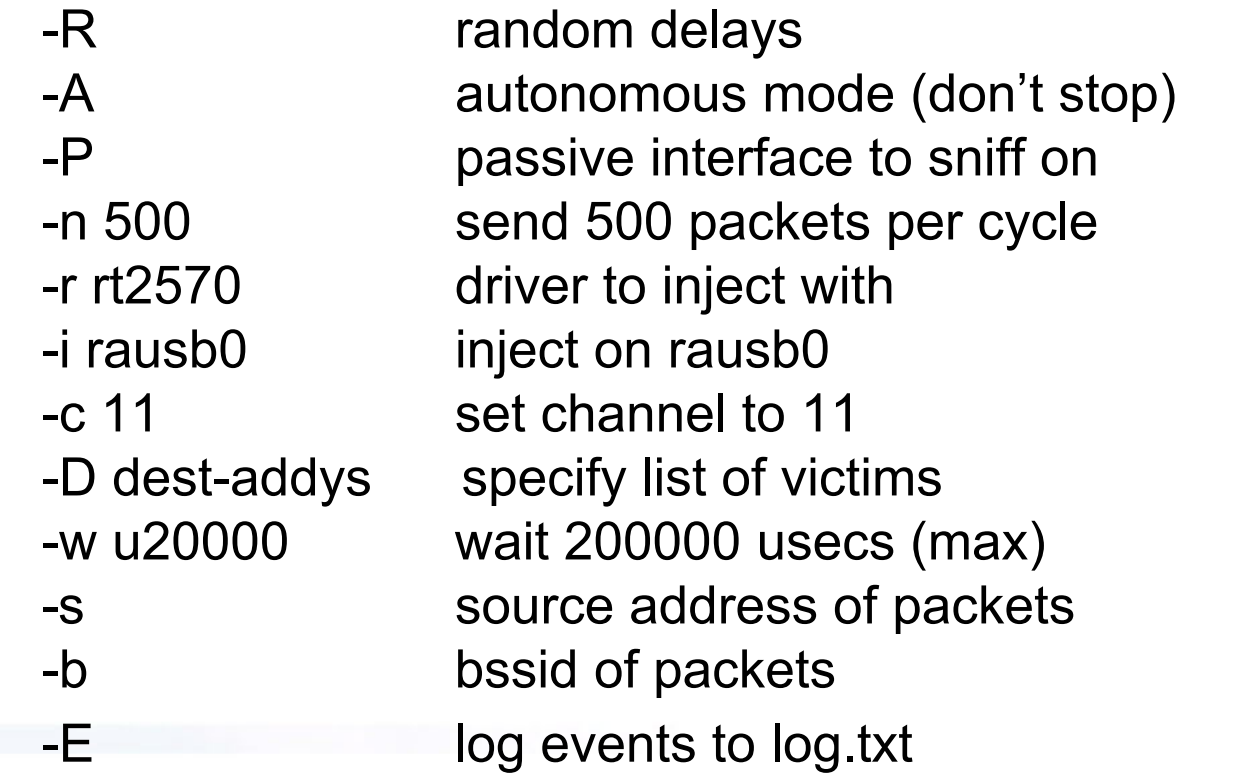

### Shellcode

- • Most often a direct return shell is not possible.
- • Bots or other malicious shellcode haveto be designed.

# DEMOS (there are a few)